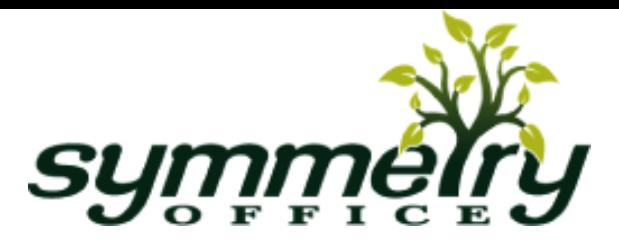

## **Troubleshooting**

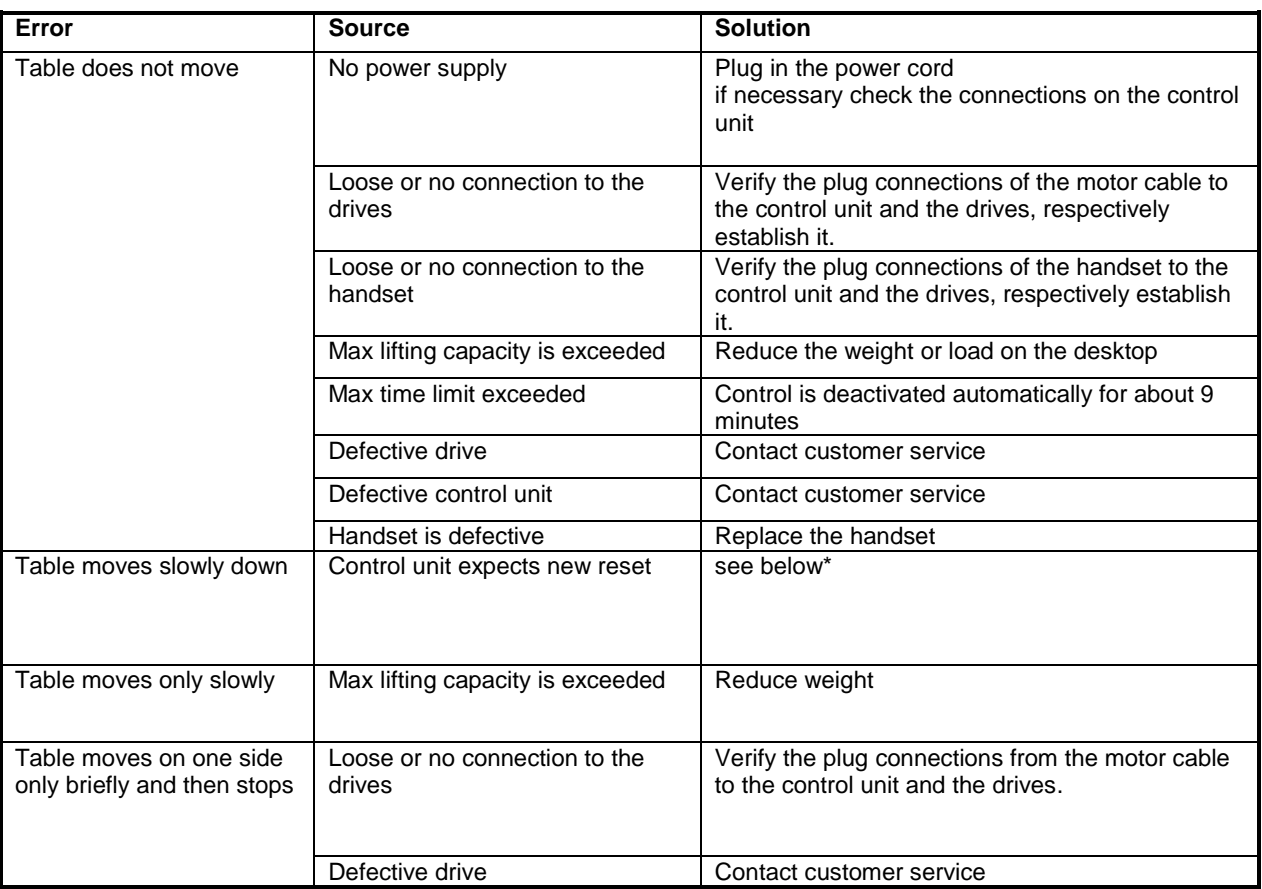

## **Reset**

The desk may need to be reprogrammed / reset after any of the following: After assembly, after disconnection from the power supply or after any impact on the table top.

To reset you have to drive the table to the lowest position by holding the down button of the hand switch until all drives reach the lowest position. Then press the down button again and hold it for about 5 seconds until a slight movement of the table drops down to the machine zero point and back up to the operation zero point and the table stops moving. Release the button. If the button is released too early, the table will malfunction. If this occurs you must repeat the process.

The upper end position is pre-set in the control unit. For this reason, only control units that have been provided for each specific desk frame should be used. Under no circumstance should a control box from one desk be moved to another.

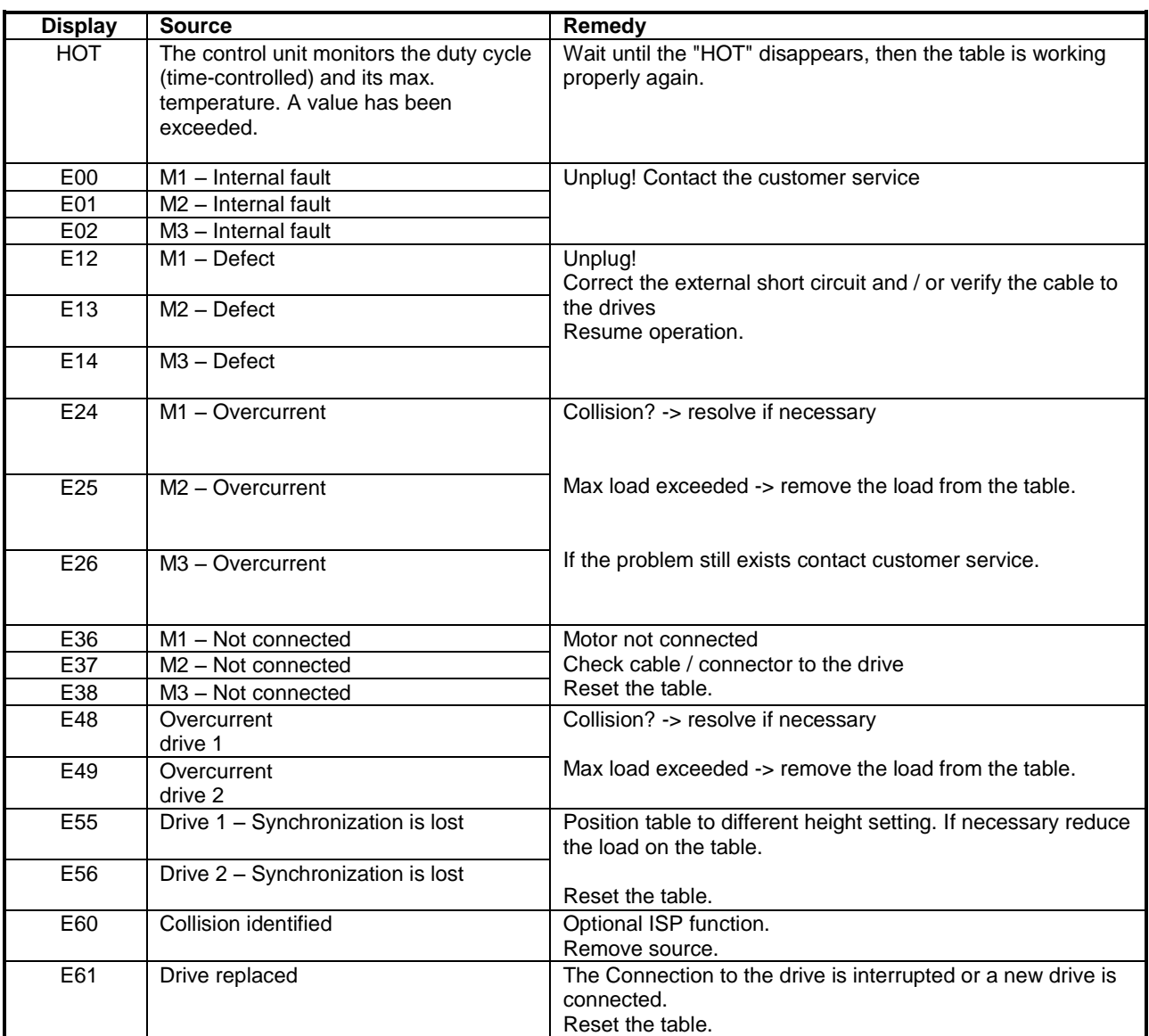

## **Error Code in the display of the handset (optional)**

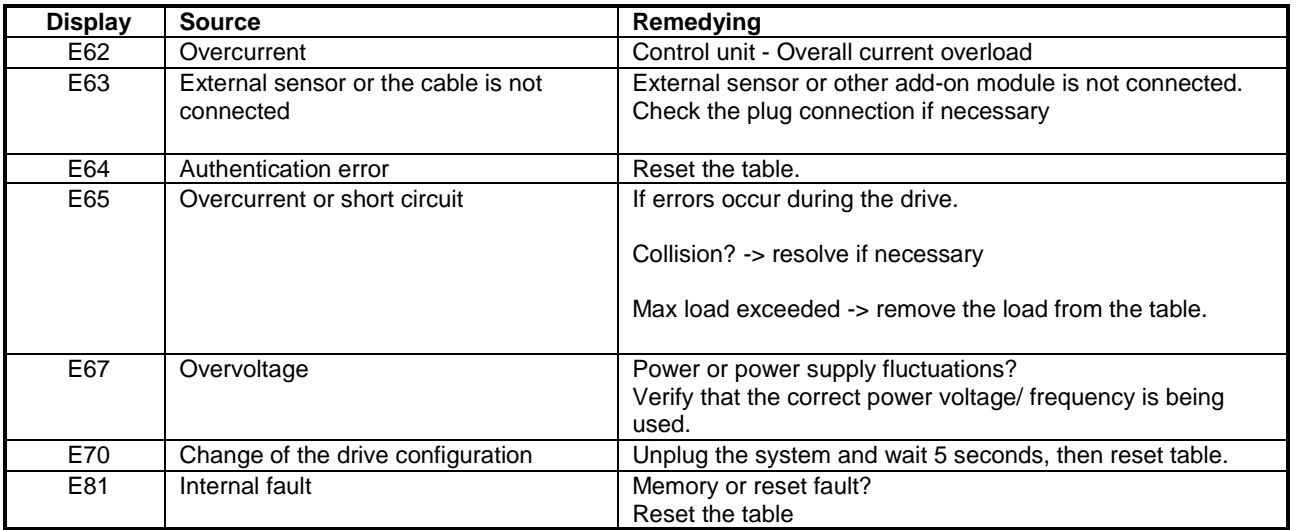

If it is not possible to resolve an error as described, disconnect everything from the control box, wait a few minutes and then follow the step listed below.

- 1. Plug the power into the control box
- 2. Then plug the legs into the control box
- 3. After that plug the hand switch into the control box
- 4. Once everything is plugged in make sure the base is zeroed out first.
	- a. Hold the down button until both legs zero out and rise up about 1/4"

If the error still occurs, remove the table from power and contact Customer Support.

(Error Code list is valid from firmware 1.7.5 and higher!)